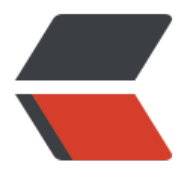

链滴

# Jav[a 线程](https://ld246.com)池

- 作者:DongXiaokai0819
- 原文链接:https://ld246.com/article/1571631298281
- 来源网站: [链滴](https://ld246.com/member/DongXiaokai0819)
- 许可协议:[署名-相同方式共享 4.0 国际 \(CC BY-SA 4.0\)](https://ld246.com/article/1571631298281)

# **线程池**

# **为什么要用线程池**

如果有大量的任务需要并发执行,但是每个任务只需要执行很短的时间就执行完成,这样就会频繁的 建->销毁线程,这样反而会浪费系统资源。

那么有没有一种办法可以让线程执行完一个任务后,不进行销毁而是转去执行其它未完成的任务,这 就可以实现线程复用,而不用频繁的创建销毁线程,把时间、资源都浪费了。这种方法就是线程池。

# **线程池所带来的好处**

- 降低资源消耗。 通过重复利用已创建的线程降低线程创建和销毁造成的消耗。
- 提高响应速度。 当任务到达时,任务可以不需要的等到线程创建就能立即执行。

● 提高线程的可管理性。 线程是稀缺资源, 如果无限制的创建, 不仅会消耗系统资源, 还会降低系统 稳定性,使用线程池可以进行统一的分配,调优和监控。

# **实现一个我们自己的线程池**

#### **线程池需要什么特性呢?**

1. 首先需要创建一个池子(容器), 来盛放我们 **已经创建好**了的线程, 并且容器内的线程可以保持 直存活的状态。

2. 线程必须还得可以接受外面的任务,并执行它。

3. 如果任务数大于线程池中的线程数,需要有一个队列来保存任务。

#### **线程池实现**

public class TestThreadPool { // 线程池中默认线程的个数为5 private static int WORK\_NUM = 5; // 队列默认任务个数为100 private static int TASK\_COUNT = 100;

 // 工作线程组 private WorkThread[] workThreads;

// 阻塞任务队列, 作为一个缓冲 private final BlockingQueue<Runnable> taskQueue; private final int worker\_num;//用户在构造这个池,希望的启动的线程数

```
 // 创建具有默认线程个数的线程池
 public TestThreadPool() {
   this(WORK_NUM,TASK_COUNT);
 }
```

```
// 创建线程池,worker_num为线程池中工作线程的个数
 public TestThreadPool(int worker_num,int taskCount) {
```

```
 if (worker_num<=0)
     worker_num = WORK_NUM;//默认工作线程数量
   if(taskCount<=0)
     taskCount = TASK_COUNT;//默认任务队列容量
  this.worker num = worker num;
   taskQueue = new ArrayBlockingQueue<>(taskCount);
  workThreads = new WorkThread[worker_num];
   for(int i=0;i<worker_num;i++) {//按照用户指定的线程数量将线程全部启动
     workThreads[i] = new WorkThread();
     workThreads[i].start();
   }
   Runtime.getRuntime().availableProcessors();
 }
 // 执行任务,其实只是把任务加入任务队列,什么时候执行有线程池管理器决定
 public void execute(Runnable task) {
   try {
     taskQueue.put(task);
   } catch (InterruptedException e) {
     e.printStackTrace();
   }
 }
// 销毁线程池,该方法保证在所有任务都完成的情况下才销毁所有线程, 否则等待任务完成才销毁
 public void destroy() {
   // 工作线程停止工作,且置为null
   System.out.println("ready close pool.....");
  for(int i=0;i<worker_num;i++) {
     workThreads[i].stopWorker();
     workThreads[i] = null;//help gc
   }
   taskQueue.clear();// 清空任务队列
 }
// 覆盖toString方法,返回线程池信息: 工作线程个数和已完成任务个数
 @Override
 public String toString() {
   return "WorkThread number:" + worker_num
       + " wait task number:" + taskQueue.size();
 }
 /**
 * 内部类,工作线程
 */
 private class WorkThread extends Thread{
   @Override
   public void run(){
     Runnable r = null;
```

```
 try {
          while (!isInterrupted()) {//判断是否有中断请求
           r = taskQueue.take();//如果队列中没有任务, 则阻塞
           if(r!=null) {
              System.out.println(getId()+" ready exec :"+r);
              r.run();//直接调用run()方法,本来就在一个线程内了
 }
           r = null;//help qc;
         }
      } catch (Exception e) {//抛出异常后, run()方法自然结束
         // TODO: handle exception
       }
     }
     public void stopWorker() {
       interrupt();
     }
   }
}
```
#### 测试类

```
public class TestMyThreadPool {
   public static void main(String[] args) throws InterruptedException {
     // 创建3个线程的线程池
     TestThreadPool t = new TestThreadPool(3,0);//线程数量为3,任务数量默认
     t.execute(new MyTask("testA"));
     t.execute(new MyTask("testB"));
     t.execute(new MyTask("testC"));
     t.execute(new MyTask("testD"));
     t.execute(new MyTask("testE"));//扔了五个任务进去
     System.out.println(t);
     Thread.sleep(10000);
     t.destroy();// 所有线程都执行完成才destory
     System.out.println(t);
   }
```

```
 // 任务类
```

```
 static class MyTask implements Runnable {
```

```
 private String name;
private Random r = new Random(); public MyTask(String name) {
  this.name = name;
 }
 public String getName() {
   return name;
 }
 @Override
 public void run() {// 执行任务
   try {
```

```
 Thread.sleep(r.nextInt(1000)+2000);
        } catch (InterruptedException e) {
           System.out.println(Thread.currentThread().getName()+" sleep InterruptedException:
                +Thread.currentThread().isInterrupted());
 }
        System.out.println("任务 " + name + " 完成");
     }
   }
}
```
#### 输出如下:

12 ready exec :com.kk.线程池.ch6.mypool.TestMyThreadPool\$MyTask@70b9b6e1 14 ready exec :com.kk.线程池.ch6.mypool.TestMyThreadPool\$MyTask@19b542ea 13 ready exec :com.kk.线程池.ch6.mypool.TestMyThreadPool\$MyTask@40f53ce9//因为线程池 有三个线程,所以只能先执行三个任务 WorkThread number:3 wait task number:2 任务 testB 完成//只有线程池中的线程有空闲了, 才可以从阻塞队列中取出新的任务, 然后执行。 13 ready exec :com.kk.线程池.ch6.mypool.TestMyThreadPool\$MyTask@4e32ca87 任务 testC 完成 14 ready exec :com.kk.线程池.ch6.mypool.TestMyThreadPool\$MyTask@1772bfac 任务 testA 完成 任务 testE 完成 任务 testD 完成 ready close pool..... WorkThread number:3 wait task number:0

# **我们上述自己实现的线程池有什么问题**

1. 当使用者提交的任务数量大于我们的线程池所能容纳的任务数量时, 应该怎么办?

2. 我们实现的线程池,一开始就初始化了规定的线程数,而不能动态的调整,如果任务量小于线程数 话,那么其它的线程就会毫无意义的阻塞着。

# **JDK中的线程池:ThreadPoolExecutor**

# **ThreadPoolExecutor所提供的构造函数,以及各个参数的意义**

ThreadPoolExecutor(int, int, long, TimeUnit, BlockingQueue<Runnable>)

ThreadPoolExecutor(int, int, long, TimeUnit, BlockingQueue<Runnable>, ThreadFactory)

ThreadPoolExecutor(int, int, long, TimeUnit, BlockingQueue<Runnable>, RejectedExecutionHandler)

ThreadPoolExecutor(int, int, long, TimeUnit, BlockingQueue<Runnable>, ThreadFactory, RejectedExecutionHandler)

public ThreadPoolExecutor(int corePoolSize,

 int maximumPoolSize, long keepAliveTime, TimeUnit unit, BlockingQueue<Runnable> workQueue, ThreadFactory threadFactory, RejectedExecutionHandler handler)

以下为各个参数的意义:

- int corePoolSize : 线程池核心线程数
- 1. 线程池当前的线程数 < corePoolSize , 就会创建新线程
- 2. 线程池当前的线程数 = corePoolSize , 这个任务就会保存到BlockingQueue任务队列中去
- 3. 如果调用prestartAllCoreThreads()方法就会一次性的启动corePoolSize 个数的线程。

● int maximumPoolSize, 允许的最大线程数, 如果线程池中的BlockingQueue任务队列也满了, 线 池当前线程数< maximumPoolSize时候就会再次创建新的线程,直到线程池当前线程数=maximum oolSize为止。

● long keepAliveTime, 当前线程数> corePoolSize时, 线程空闲下来后, 存活的时间。如果<coreP olSize 即使线程空闲下来,线程也不会被杀死。

- TimeUnit unit, 存活时间的单位值
- 1. TimeUnit.DAYS: //天
- 2. TimeUnit.HOURS; //小时
- 3. TimeUnit.MINUTES; //分钟
- 4. TimeUnit.SECONDS; //秒
- 5. TimeUnit.MILLISECONDS; //毫秒
- 6. TimeUnit.MICROSECONDS; //微妙
- 7. TimeUnit.NANOSECONDS; //纳秒

● BlockingQueue <Runnable> workQueue, 保存任务的阻塞队列, ArrayBlockingQueue和Priori yBlockingQueue使用较少,一般使用LinkedBlockingQueue和Synchronous。线程池的排队策略与B ockingQueue有关。

- 1. ArrayBlockingQueue; 基于数组的先进先出队列,有界
- 2. LinkedBlockingQueue; 基于链表的先进先出队列,无界
- 3. SynchronousQueue; 无缓冲的等待队列, 无界
- 4. PriorityBlockingQueue; 基于堆的并发安全的优先级队列,无界

● ThreadFactory threadFactory, 创建线程的工厂, 给新建的线程赋予名字

● RejectedExecutionHandler handler : 当线程池的线程数达到了maximumPoolSize (所允许的 大值),而且BlockingQueue任务队列也满了的情况下所采取的策略,即**饱和策略**。jdk提供了四种 和策略。

- 1. AbortPolicy: 直接抛出异常, 默认;
- 2. CallerRunsPolicy: 用调用者所在的线程来执行任务
- 3. DiscardOldestPolicy: 丢弃阻塞队列里最老的任务, 队列里最靠前的任务
- 4. DiscardPolicy :当前任务直接丢弃
- 5. 可根据实际需求, 来实现自己的饱和策略, 实现RejectedExecutionHandler接口即可

#### **提交任务execute&submit**

1. execute() 方法用于提交不需要返回值的任务, 所以无法判断任务是否被线程池执行成功与否;

2. submit() 万法用于提父需要返回值的仕务。线程池会返回一个Future类型的对象,通过这个Futur 对象可以判断任务是否执行成功,并且可以通过future的get()方法来获取返回值,get()方法会阻塞 前线程直到任务完成,而使用 get (long timeout, TimeUnit unit) 方法则会阻塞当前线程一段时 后立即返回,这时候有可能任务没有执行完。

## **execute()方法提交任务的过程**

ThreadPoolExecutor类中最核心的方法就是execute()提交方法,虽然submit()也可以提交方法,但 submit()方法内部调用的还是execute()方法。

```
我们先看一下execute()方法的源码:
```

```
 public void execute(Runnable command) {
  if (command = null)
     throw new NullPointerException();
  int c = \text{ctl.get}();
  //ctl 变量被赋予了双重角色, 通过高低位的不同, 既表示线程池状态, 又表示线程工作数目, 这
一个典型的高效优化
   if (workerCountOf(c) < corePoolSize) {//如果当前线程数小于线程池核心线程数
     if (addWorker(command, true))//启动一个新的线程
       return;//成功直接返回
    c = \text{ctl.get}();
   }
   //isRunning()检查线程池是否被shuadown
   //workQueue.offer(command)往任务队列里面推任务,比较友好的入队方式,成功 return true
   if (isRunning(c) && workQueue.offer(command)) {
    int recheck = ctl.get();
     //再次进行防御性检查
     if (! isRunning(recheck) && remove(command))
       reject(command);
     else if (workerCountOf(recheck) == 0)
       addWorker(null, false);
   }
  //继续尝试添加worker, 如果失败意味着已经饱和或者被shutdown
   else if (!addWorker(command, false))
     reject(command);//执行饱和策略
 }
```
下面是execute()方法的图示:

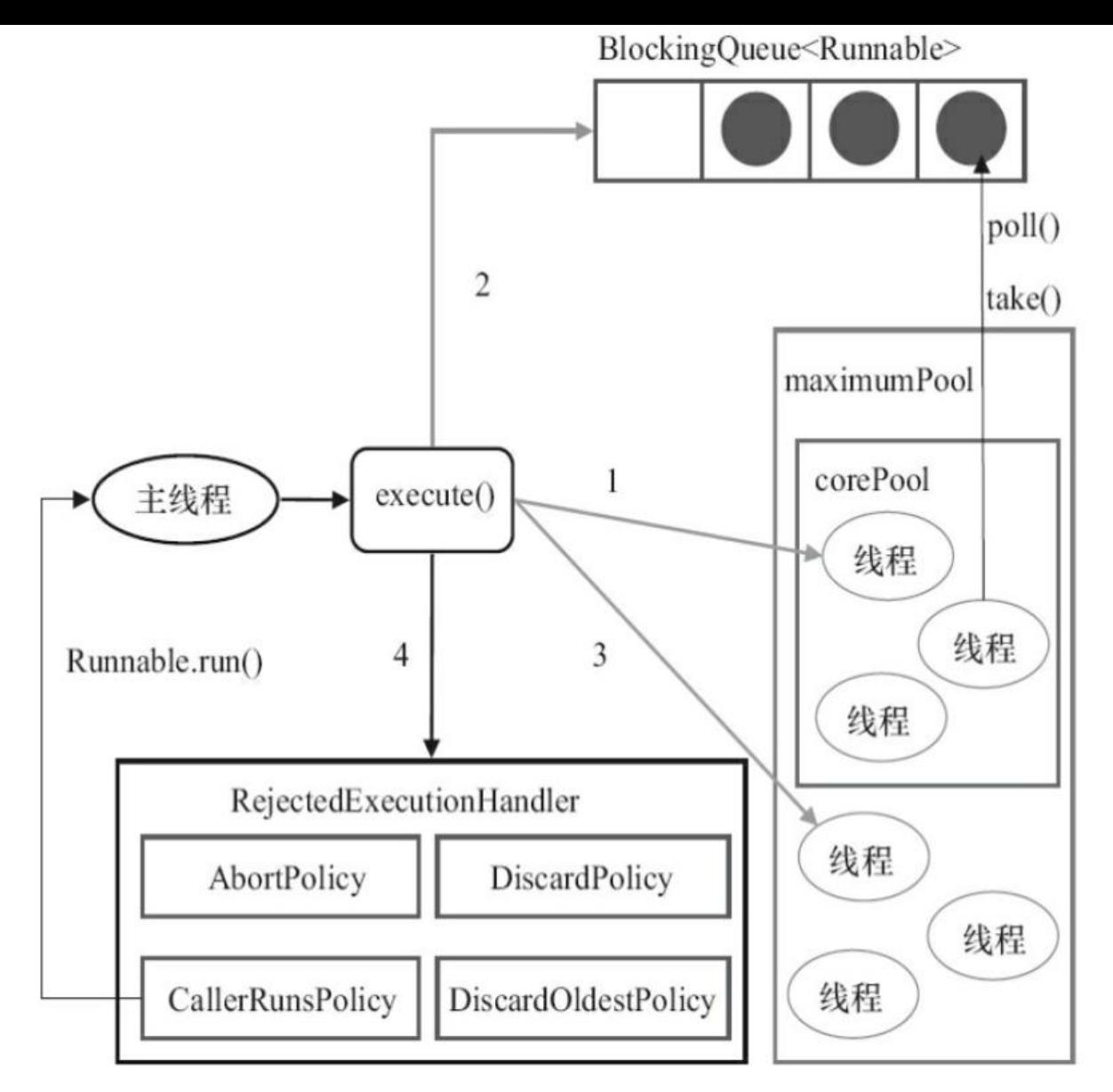

## **关闭线程池**

- shutdownNow():设置线程池的状态为STOP, 还会尝试停止正在运行或者暂停任务的线程
- shutdown()设置线程池的状态为SHUTDOWN,只会中断所有没有执行任务的线程

上述俩个方法都只是将线程池中所对应的线程进行中断请求,并不一定中断成功,所以说,Java中的 程间都是相互协作的。

# **如何合理的配置线程池**

根据任务的性质,可将任务分成三种:

- 计算密集型(CPU)
- IO密集型
- 混合型

计算密集型:加密,大数分解,正则…….,线程池的线程数应该适当设置的小一点,推荐线程池的最

线程数 = Cpu核心数+1

- 为什么+1,防止页缺失
- 机器的Cpu核心=Runtime.getRuntime().availableProcessors();

IO密集型:读取文件,数据库连接,网络通讯, 线程池线程数应适当大一点,推荐线程池的最大线程数 = 机器的Cpu核心数\*2,

混合型:当俩种任务的规模差不多的时候,应该将混合型的任务尽量拆分成计算密集型和IO密集型, 果某一种的任务规模远大于另外一种任务的规模的时候,拆分的意义不大。

队列的选择上,应该使用有界,无界队列可能会导致内存溢出,OOM

#### **Java 并发类库提供的线程池有哪几种? 分别有什么特点?**

Executors 目前提供了 5 种不同的线程池创建配置:

● newCachedThreadPool(),它是一种用来处理大量短时间工作任务的线程池,具有几个鲜明特点 它会试图缓存线程并重用,当无缓存线程可用时,就会创建新的工作线程;如果线程闲置的时间超过 0 秒, 则被终止并移出缓存; 长时间闲置时, 这种线程池, 不会消耗什么资源。其内部使用 Synchron usQueue 作为工作队列。

● newSingleThreadExecutor(), 它的特点在于工作线程数目被限制为 1, 操作一个无界的工作队列 所以它保证了所有任务的都是被顺序执行,最多会有一个任务处于活动状态,并且不允许使用者改动 程池实例,因此可以避免其改变线程数目。

● newFixedThreadPool(int nThreads), 重用指定数目 (nThreads) 的线程, 其背后使用的是无界 工作队列,任何时候最多有 nThreads 个工作线程是活动的。这意味着, 如果任务数量超过了活动队 数目,将在工作队列中等待空闲线程出现;如果有工作线程退出,将会有新的工作线程被创建,以补 指定的数目 nThreads。

● newSingleThreadScheduledExecutor() 和 newScheduledThreadPool(int corePoolSize), 创建 是个 ScheduledExecutorService, 可以进行定时或周期性的工作调度, 区别在于单一工作线程还是 个工作线程。

● newWorkStealingPool(int parallelism), 基于ForkJoinPool实现的线程池, Java 8 才加入这个创 方法,其内部会构建ForkJoinPool,利用Work-Stealing算法,并行的处理任务,不保证处理顺序

这里详细说一下俩个Scheduled线程池:

● newSingleThreadScheduledExecutor: 只包含一个线程, 只需要单个线程执行周期任务, 保证顺 的执行各个任务

● newScheduledThreadPool 可以包含多个线程的,线程执行周期任务,适度控制后台线程数量的 候

方法说明:

public ScheduledFuture<?> schedule(Runnable command, long delay, TimeUnit unit)

schedule()方法, 任务只执行一次, 还可以延时执行。

public ScheduledFuture<?> scheduleAtFixedRate(Runnable command, long initialDelay,

#### long period, TimeUnit unit)

scheduleAtFixedRate() 提交固定时间间隔的任务

public ScheduledFuture<?> scheduleWithFixedDelay(Runnable command, long initialDelay, long delay, TimeUnit unit)

scheduleWithFixedDelay() 提交固定延时间隔执行的任务

# **scheduleAtFixedRate()与scheduleWithFixedDelay()的区别**

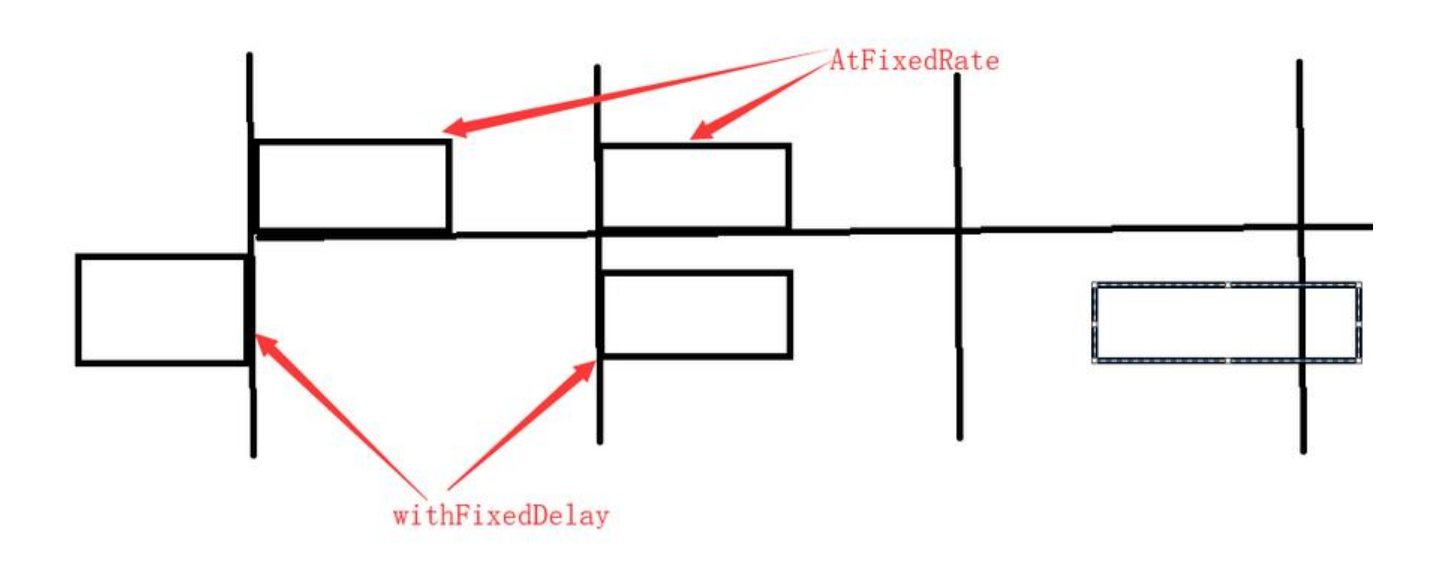

## **scheduleAtFixedRate()任务超时怎么办?**

不强制停止任务,若任务超时,则超时后也等待任务执行完成,然后等待的任务立即开始执行。

#### **run()方法内出现异常怎么办?**

建议在提交给ScheduledThreadPoolExecutor的任务一定要catch异常。如果没有try catch住,下次 时任务就不会执行了,就挂掉了

#### **建议**

《阿里巴巴Java开发手册》中强制线程池不允许使用 Executors 去创建,而是通过 ThreadPoolExecu or 的方式, 这样的处理方式让写的同学更加明确线程池的运行规则, 规避资源耗尽的风险

Executors 返回线程池对象的弊端如下:

● FixedThreadPool 和 SingleThreadExecutor : 允许请求的队列长度为 Integer.MAX\_VALUE, 能堆积大量的请求,从而导致OOM。

● CachedThreadPool 和 ScheduledThreadPool : 允许创建的线程数量为 Integer.MAX VALUE 可能会创建大量线程,从而导致OOM。

#### **Executor框架**

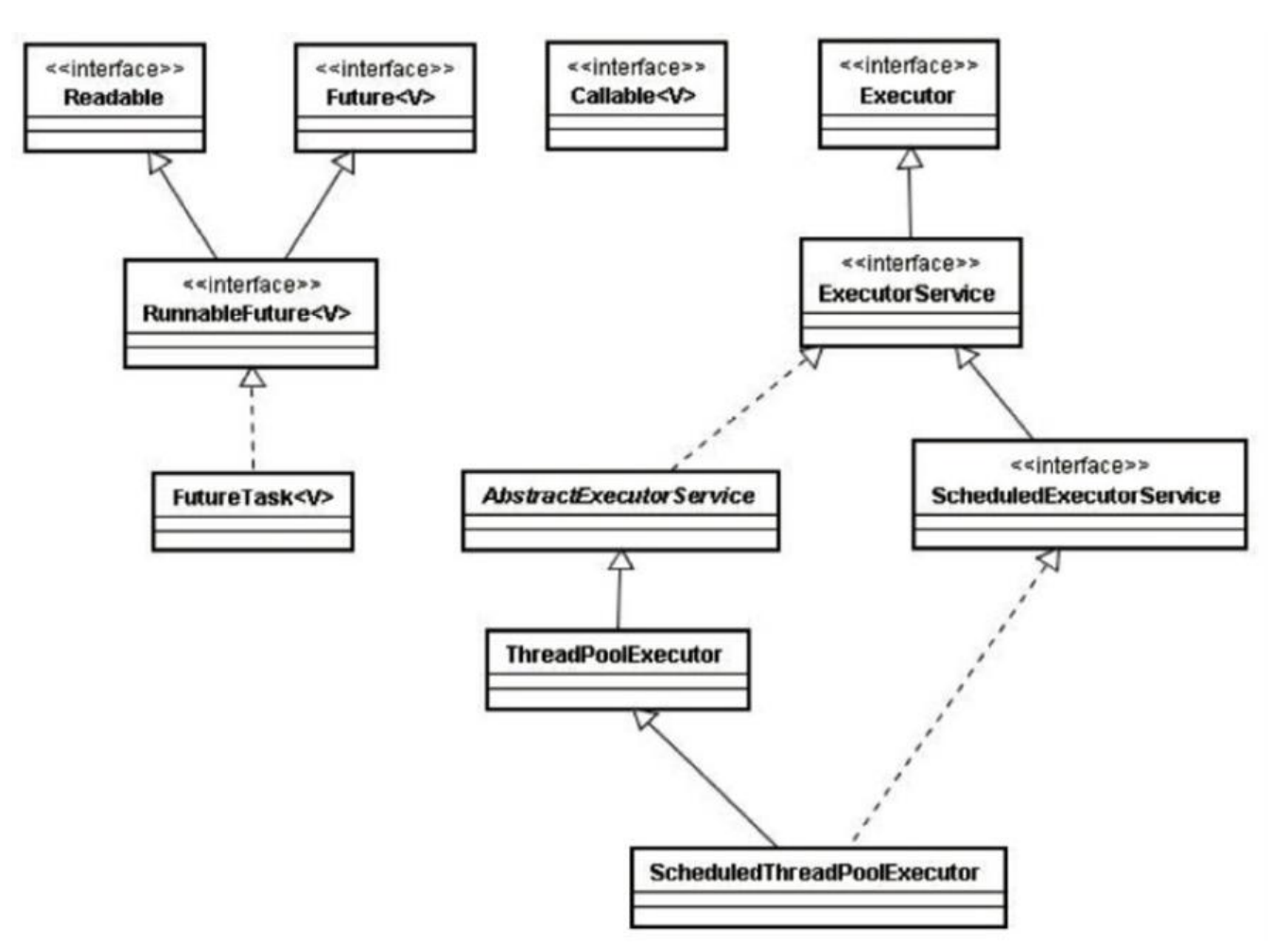

● Executor 是一个基础接口,内部只提供了一个方法,如下,设计该接口的初衷是将任务提交与任 执行细节解耦。

void execute(Runnable command);

● ExecutorService 则更加完善, 不仅提供 service 的管理功能, 比如 shutdown()、invokeAll() 等 法,也提供了更加全面的提交任务机制,如返回Future而不是void的submit()方法

<T> Future<T> submit(Callable<T> task);

● AbstractExecutorService是一个抽象类, 它实现了ExecutorService接口。

● Java标准类库提供了几种线程池实现:ThreadPoolExecutor、ScheduledThreadPoolExecutor、F rkJoinPool。上述三个线程池的设计特点主要是在于其高度的可调节性和灵活性,以尽量满足复杂多 的应用场景。

● Executors 则从简化使用的角度,为我们提供了各种方便的创建几种已设计好的线程池的静态方法。

#### **Executor框架基本使用流程**

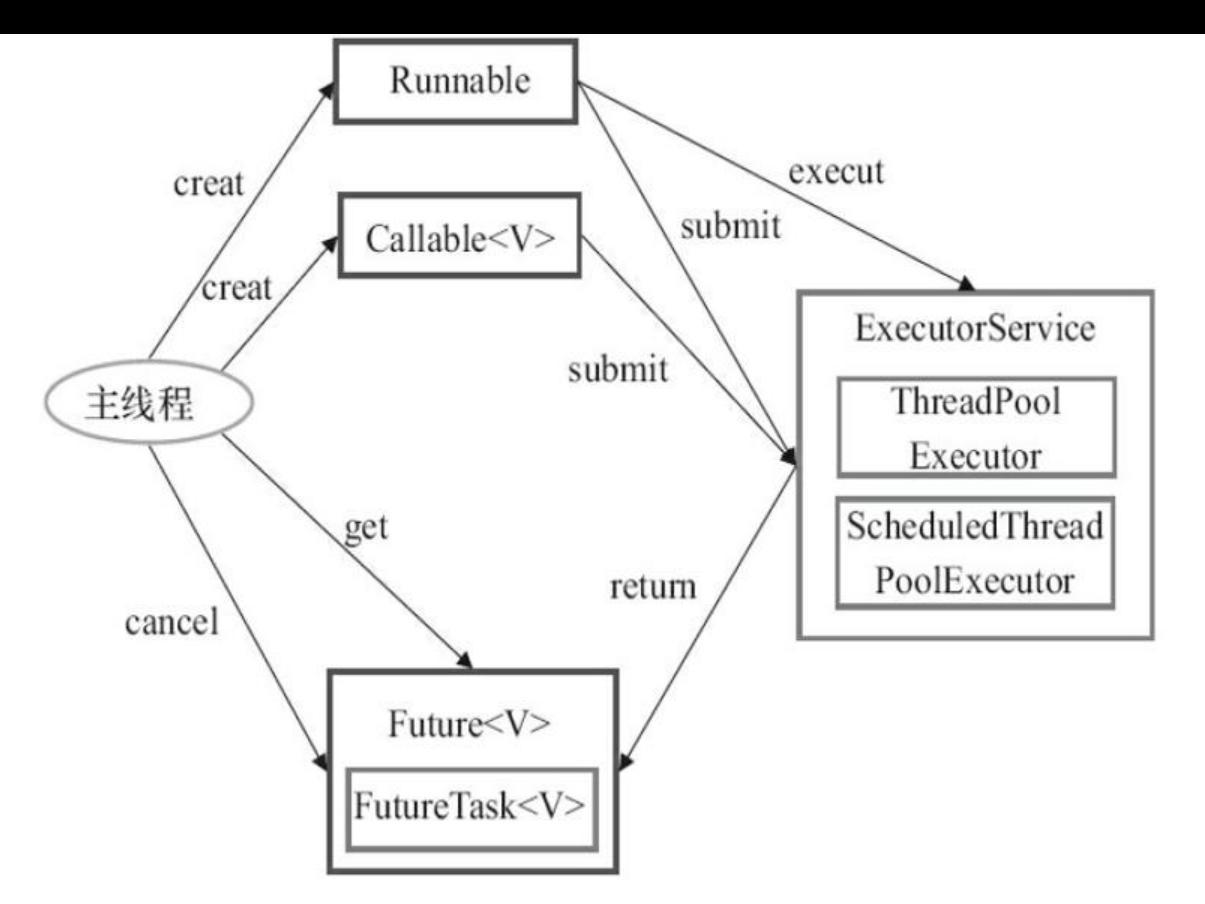

# **CompletionService**

● CompletionService只是一个接口, 来弥补Executor框架不能完全保证任务执行异步性的短板。

● CompletionService实际上可以看做是Executor和BlockingQueue的结合体。CompletionService 接收到要执行的任务时,通过类似BlockingQueue的put和take获得任务执行的结果。CompletionSe vice的一个实现是ExecutorCompletionService,ExecutorCompletionService把具体的计算任务交 Executor完成。

# **场景**

现在有个场景,就是有一堆需要返回值的任务,所以我们想用多线程来提高效率,我们想到了Executo 框架的submit()方法,那么如何保存从异步任务中返回的值呢

这里我们用一个队列来存储,提交给线程池的任务(FutureTask)

BlockingQueue<Future<Integer>> queue = new LinkedBlockingQueue<Future<Integer>>();

然后我们像队列里面扔任务。

```
for (int i = 0; i < TOTAL TASK; i++) {
  Future<Integer> future = pool.submit(new WorkTask("ExecTask" + i));
  queue.add(future);//i=0 先进队列, i=1的任务跟着进
 }
```
但是这样解决的话,会有一个问题,我们从任务队列里面取出任务并get()这个任务的返回值时 queue.take().get()

get()方法会产生阻塞,我们没法保证先执行的任务先执行完成,所以这样做显然是不行的。

#### **用CompletionService解决上述问题**

我们只需要将创建的线程池传入CompletionService构造方法内(包装一下)。

CompletionService<Integer> completionService = new ExecutorCompletionService<>(pool);

然后我们可以completionService 既可以当成线程池pool来提交任务,也可以当成任务队列Blockin Queue来用。

completionService.submit(new WorkTask("ExecTask" + i));//提交任务

 ... completionService.take().get();//获取返回结果

CompletionService在内部将先执行完成的任务结果放入BlockingQueue中,所以我们取的时候是按 任务完成时间的顺序取结果的。

# **参考:**

- 极客时间《Java核心技术36讲》 https://time.geekbang.org/column/intro/82
- https://blog.csdn.net/weixin\_28760063/article/details/81266152
- https://snailclimb.top/JavaGuide/#/